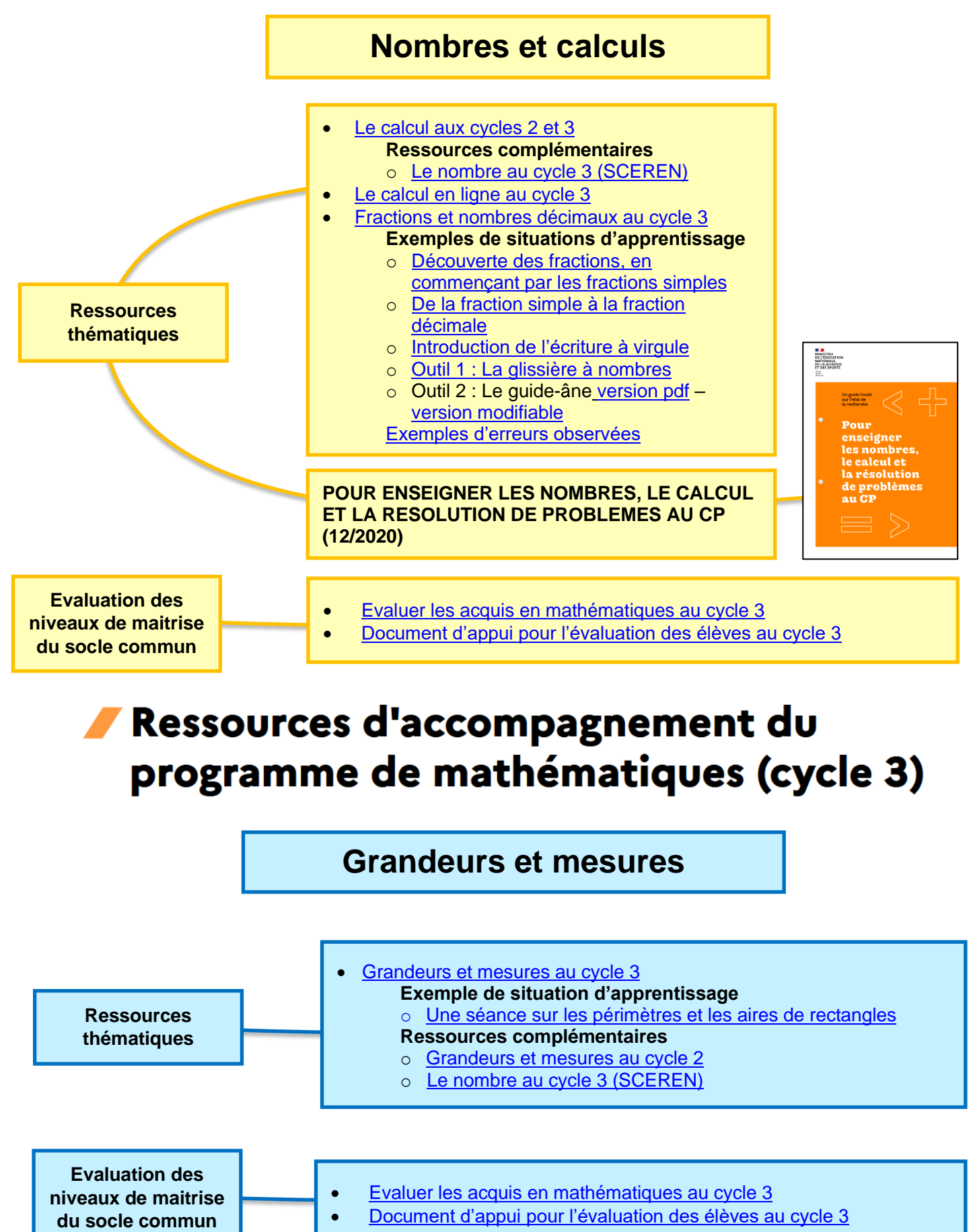

**Espace et géométrie**

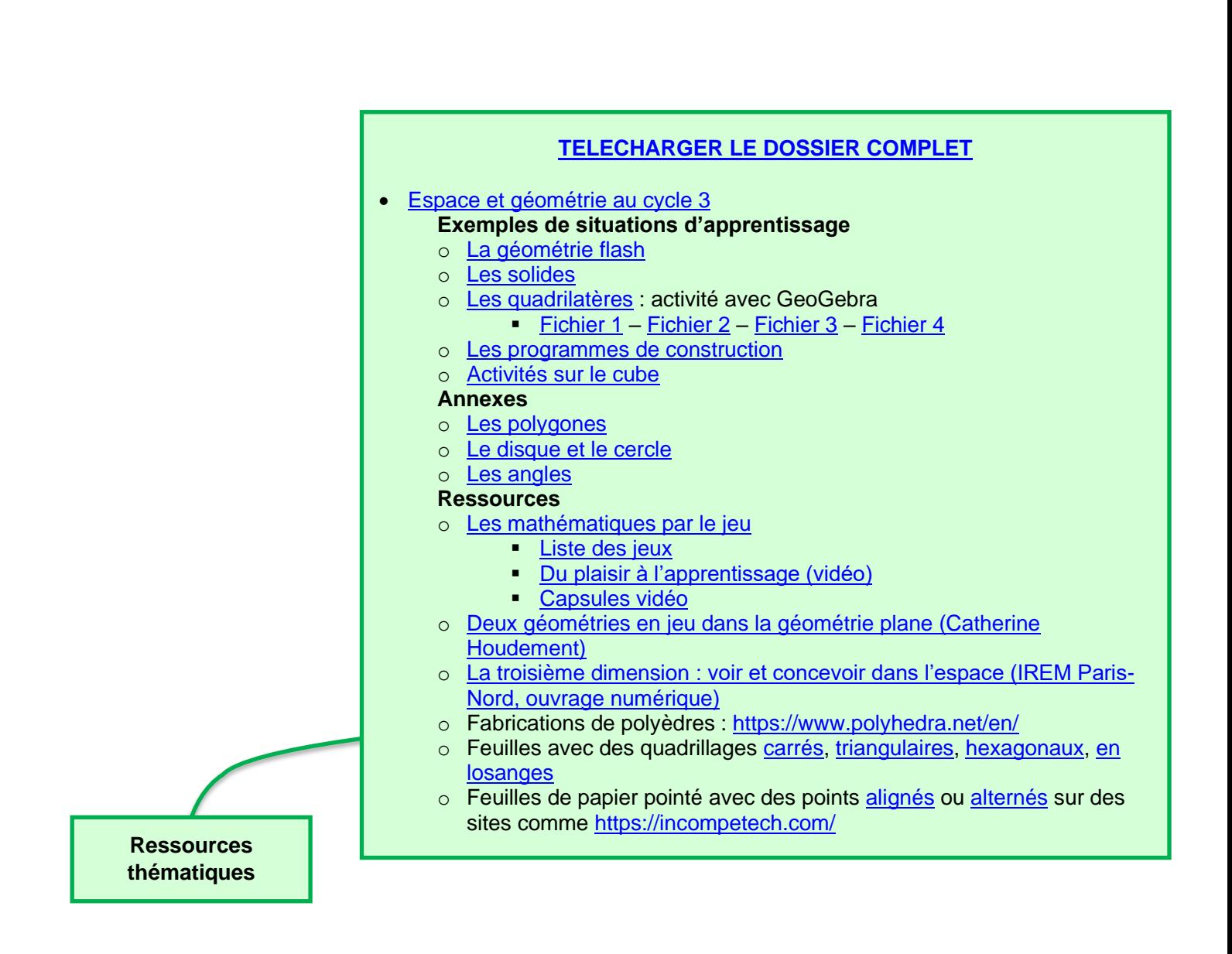

#### **Espace et géométrie**

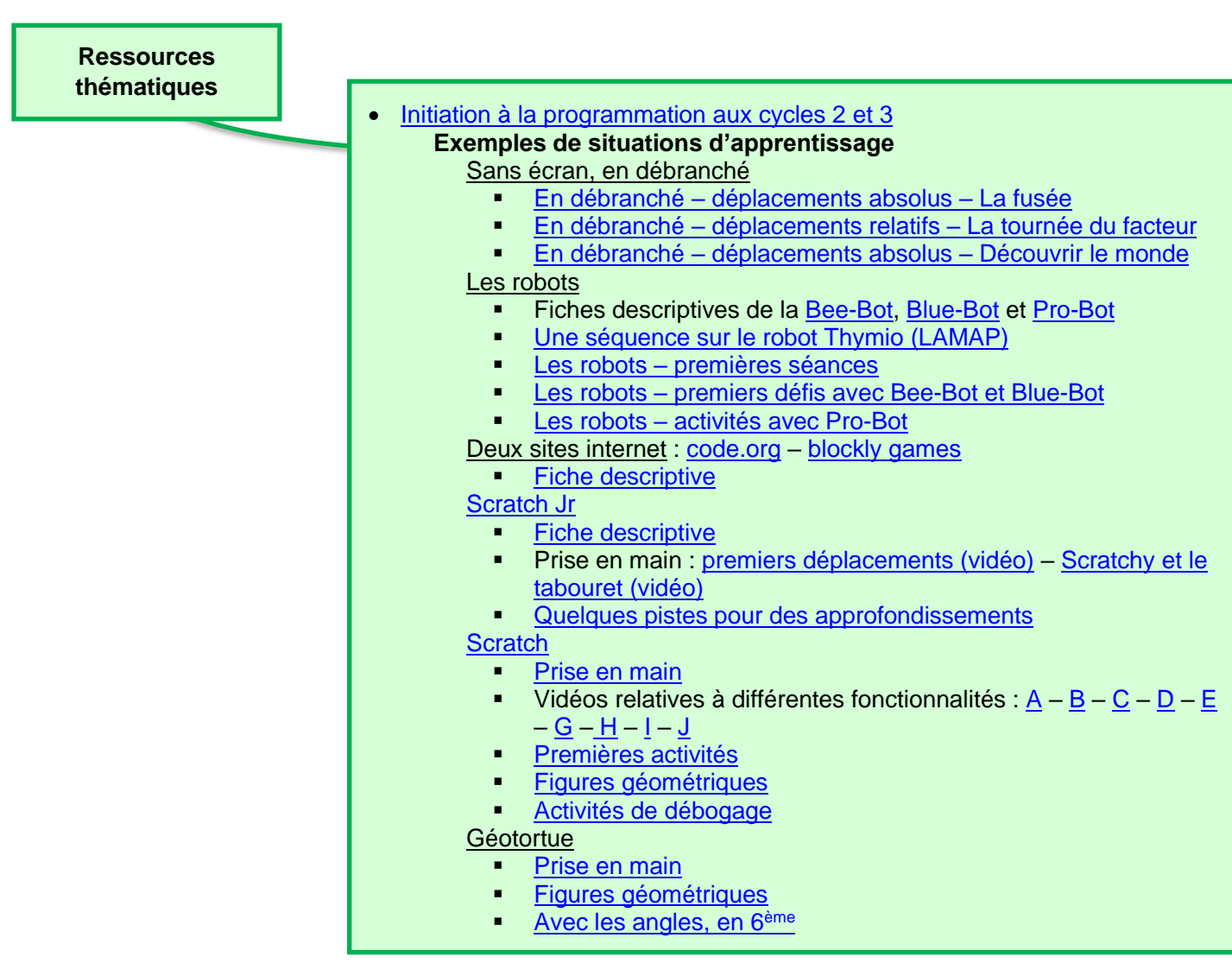

**Evaluation des niveaux de maitrise du socle commun**

• [Evaluer les acquis en mathématiques au cycle 3](https://cache.media.eduscol.education.fr/file/Mathematiques/70/8/EV16_C3_Maths_Situations_d_evaluation_V2_revu_DIV_896708.pdf)

• [Document d'appui pour l'évaluation des élèves au cycle 3](https://cache.media.eduscol.education.fr/file/College_2016/74/4/RAE_Evaluation_socle_cycle_3_643744.pdf)

### **Proportionnalité**

**Champ d'études commun aux trois thèmes des programmes**

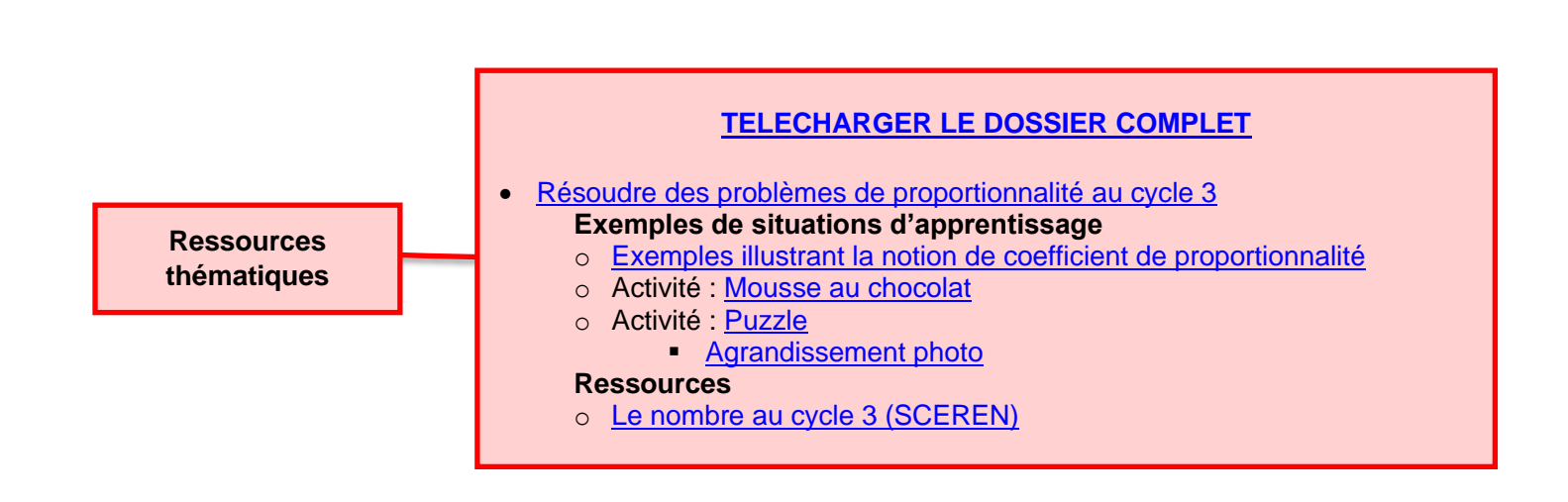